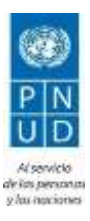

## **PROGRAMA DE LAS NACIONES UNIDAS PARA EL DESARROLLO**

## **ACLARATORIA #1**

## **Ref.: 16905 RSC 2020 – Consultoría para la Documentación y Análisis de los Efectos y . Consecuencias de los Procesos Migratorios en la Incidencia de . la Violencia contra las Mujeres y Niñas, y el Femicidio/ . Feminicidio en América Central y México.**

**Fecha: 27 de enero de 2020**

**CONSULTA # 1:** En los TDR indican viajes a países que deben ser seleccionados en coordinación con el PNUD, por tanto, los costos de viajes no deben ser incluidos en la propuesta financiera, ¿es así?

**RESPUESTA A LA CONSULTA # 1:** En la propuesta económica favor ingresar solamente los honorarios. En caso de surgir alguna misión, los gastos de viajes serán pagados por separado por parte del PNUD, de conformidad con la normativa del PNUD. En general, PNUD no aceptará los costos que excedan las tarifas en clase económica. En el caso de que un Contratista Individual desee viajar en una clase más alta ella puede hacerlo utilizando sus propios recursos.

**CONSULTA # 2:** De acuerdo con el Aviso de Adquisición para Contratación individual del proceso de referencia, señalan que se deben enviar los siguientes documentos:

- 1. Propuesta financiera;
- 2. Carta de interés;
- 3. Breve descripción;
- 4. Hoja de vida;
- 5. Referencias;
- 6. Beneficiario.

**Por favor confírmennos la exclusión de enviar PROPUESTA TÉCNICA.**

**RESPUESTA A LA CONSULTA # 2:** La persona interesada debe presentar una breve propuesta técnica que acompañe a los documentos requeridos para la postulación. La propuesta solicitada en esta instancia de evaluación no reemplaza ni sustituye al producto 1 de la consultoría de la referencia.

## **\*Fin del Documento\***